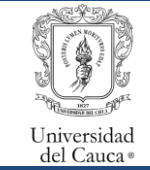

Gestión del Mantenimiento de Bienes Muebles, Inmuebles y Equipos Procedimiento de Solicitudes de Mantenimiento Preventivo Interno

Código: PA-GA-5.4.1-PR-21 | Versión: 1 | Fecha de actualización: 15-05-2023 | Página 1 de 5

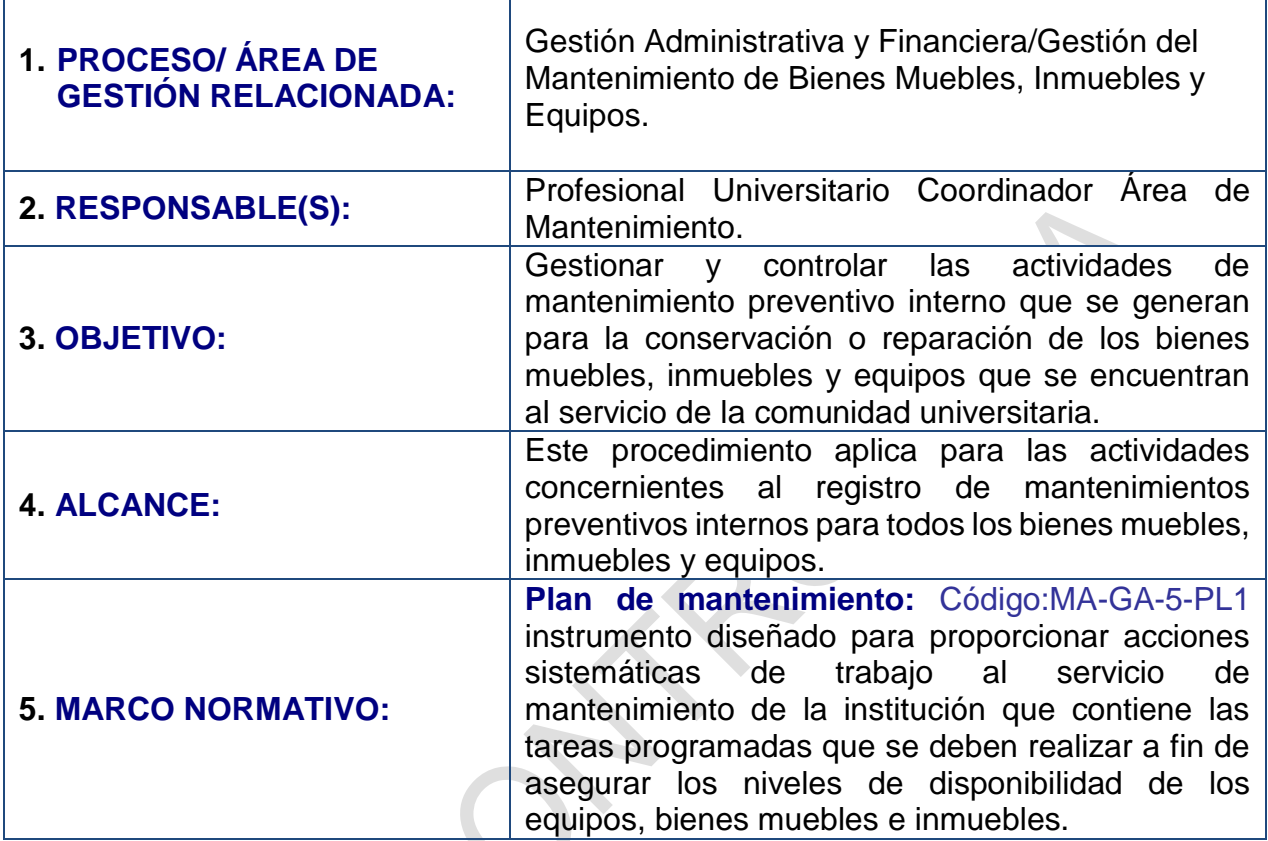

## **6. CONTENIDO:**

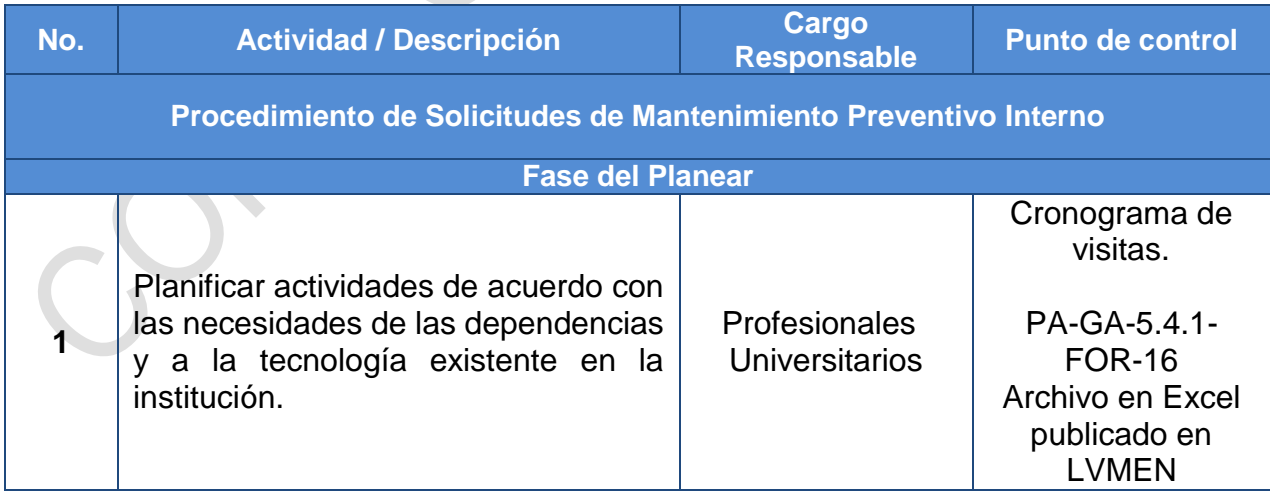

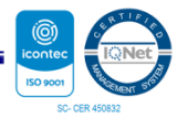

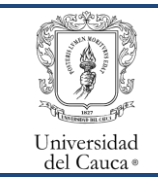

Gestión del Mantenimiento de Bienes Muebles, Inmuebles y Equipos Procedimiento de Solicitudes de Mantenimiento Preventivo Interno

Código: PA-GA-5.4.1-PR-21 | Versión: 1 | Fecha de actualización: 15-05-2023 | Página 1 de 5

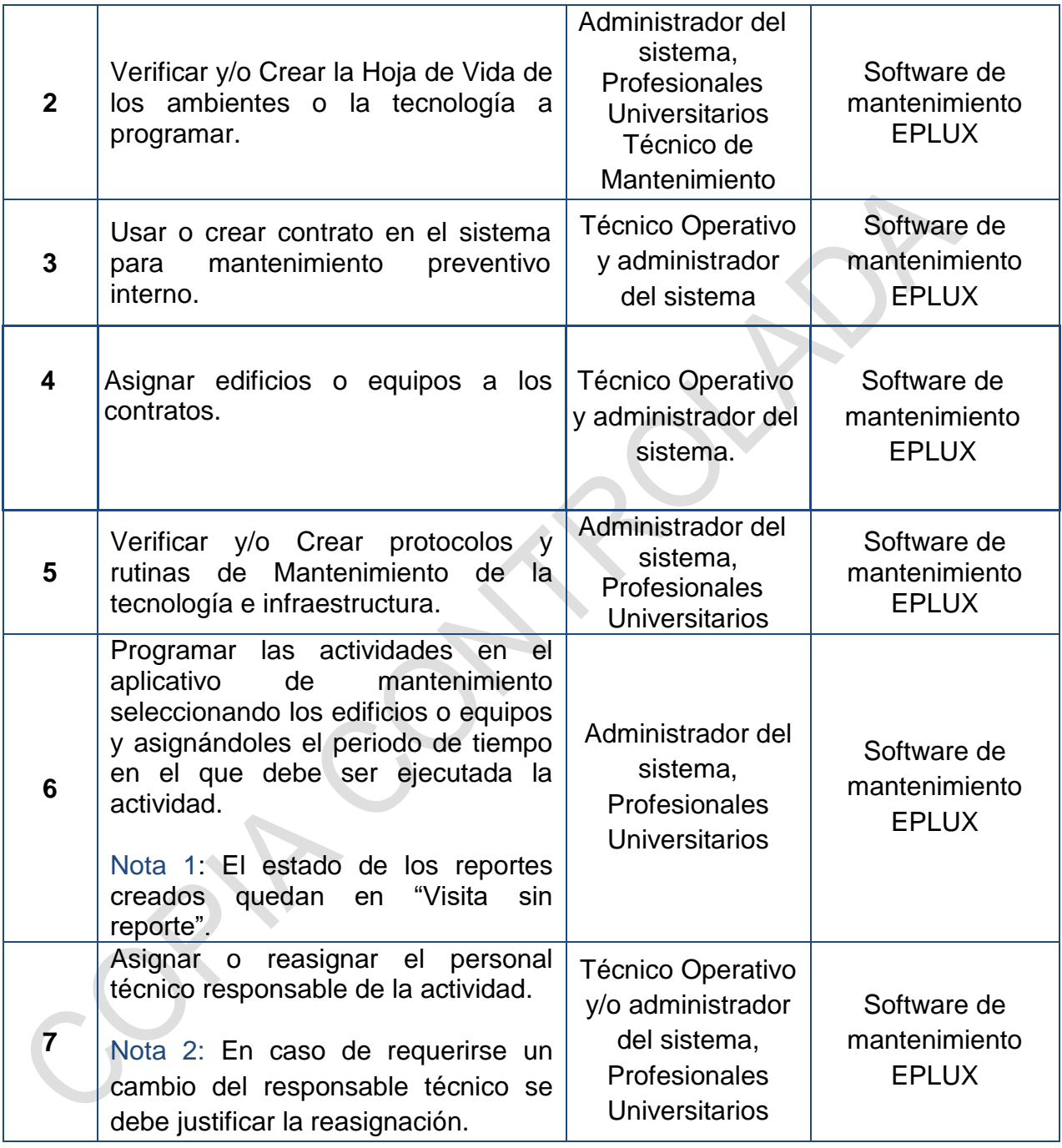

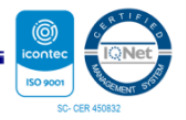

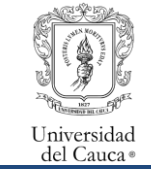

Gestión del Mantenimiento de Bienes Muebles, Inmuebles y Equipos Procedimiento de Solicitudes de Mantenimiento Preventivo Interno

Código: PA-GA-5.4.1-PR-21 | Versión: 1 | Fecha de actualización: 15-05-2023 | Página 1 de 5

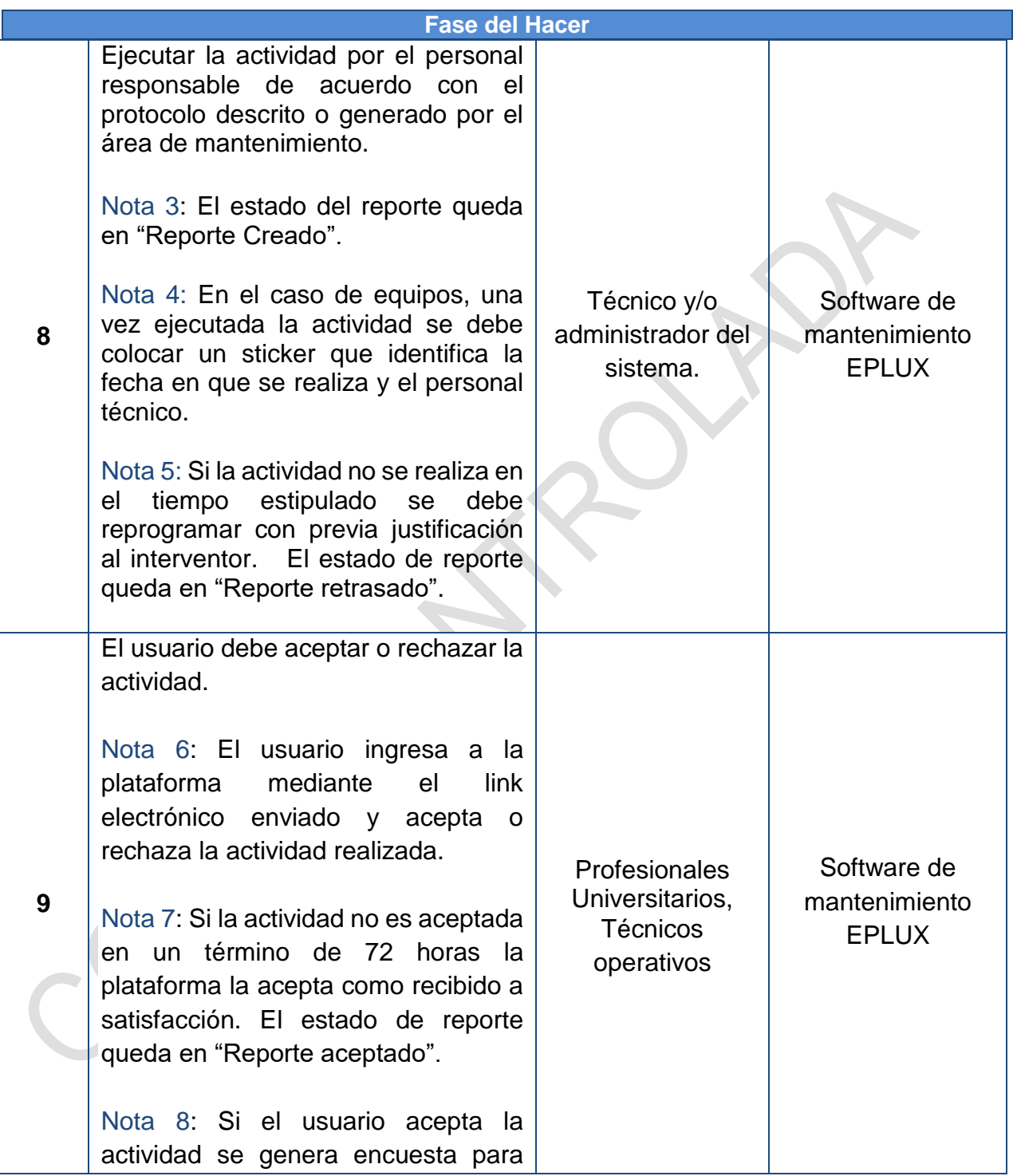

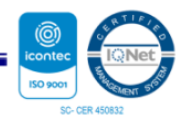

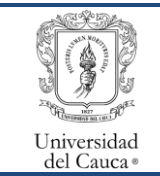

Gestión del Mantenimiento de Bienes Muebles, Inmuebles y Equipos Procedimiento de Solicitudes de Mantenimiento Preventivo Interno

Código: PA-GA-5.4.1-PR-21 | Versión: 1 | Fecha de actualización: 15-05-2023 | Página 1 de 5

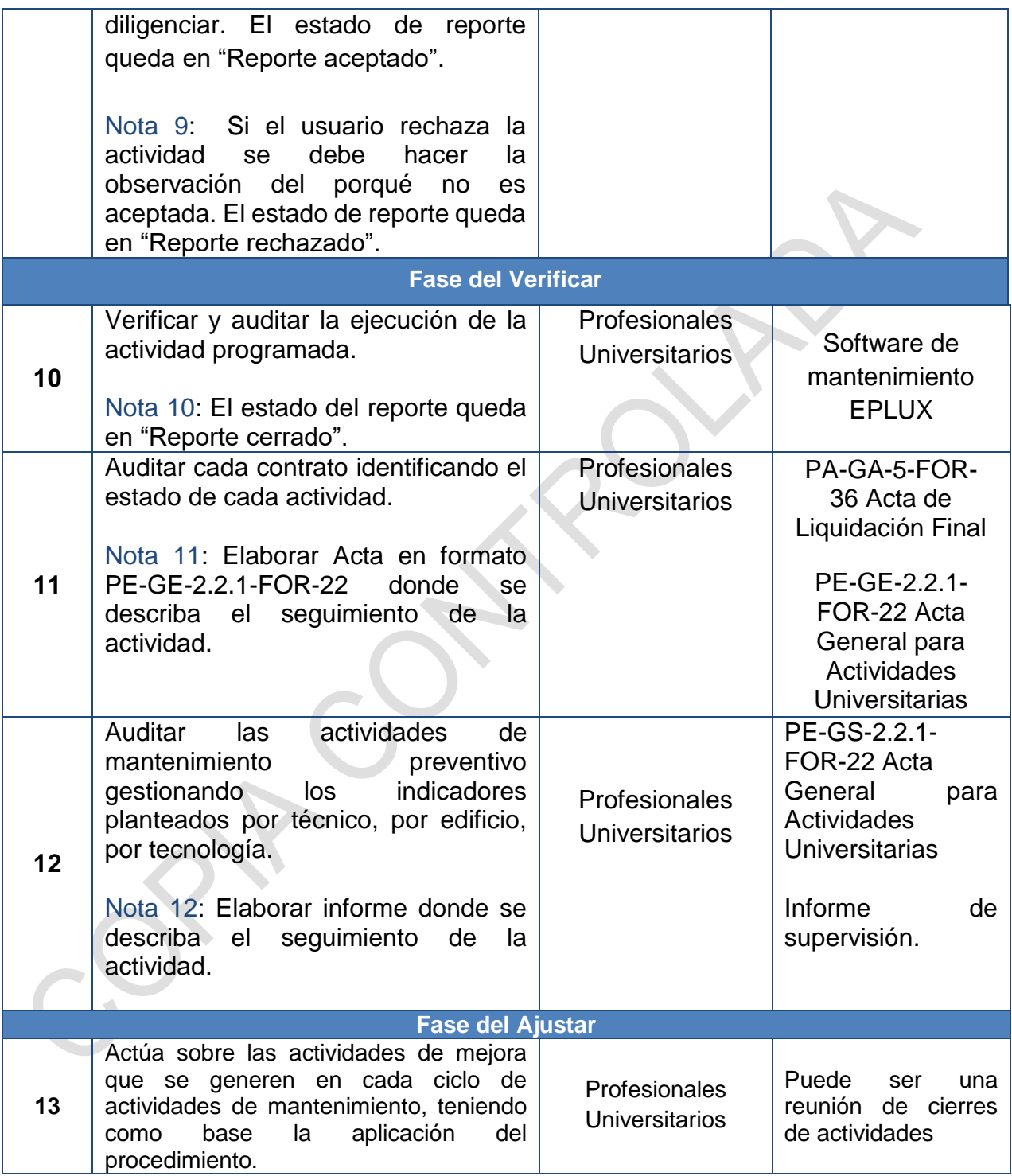

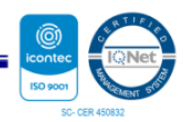

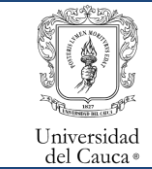

Gestión del Mantenimiento de Bienes Muebles, Inmuebles y Equipos Procedimiento de Solicitudes de Mantenimiento Preventivo Interno

Código: PA-GA-5.4.1-PR-21 Versión: 1 Fecha de actualización: 15-05-2023 Página 1 de 5

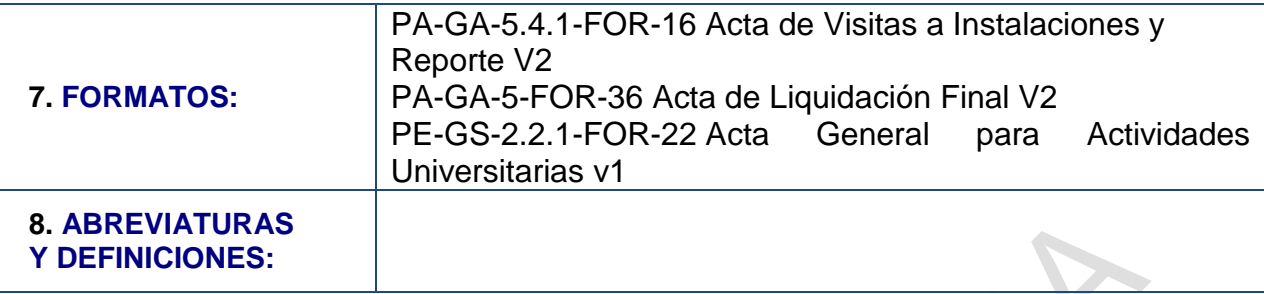

## **9. REGISTRO DE MODIFICACIONES:**

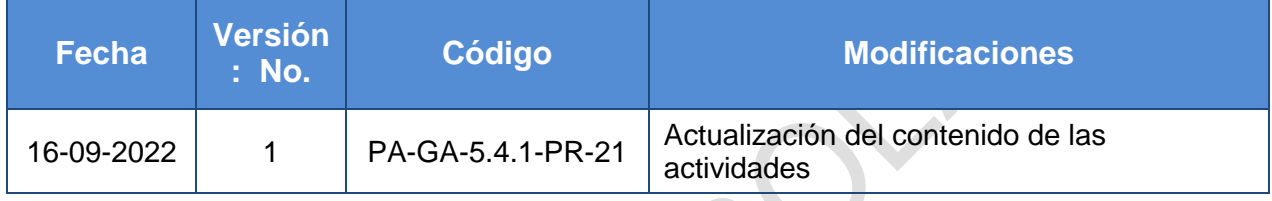

# **10. ANEXOS:**

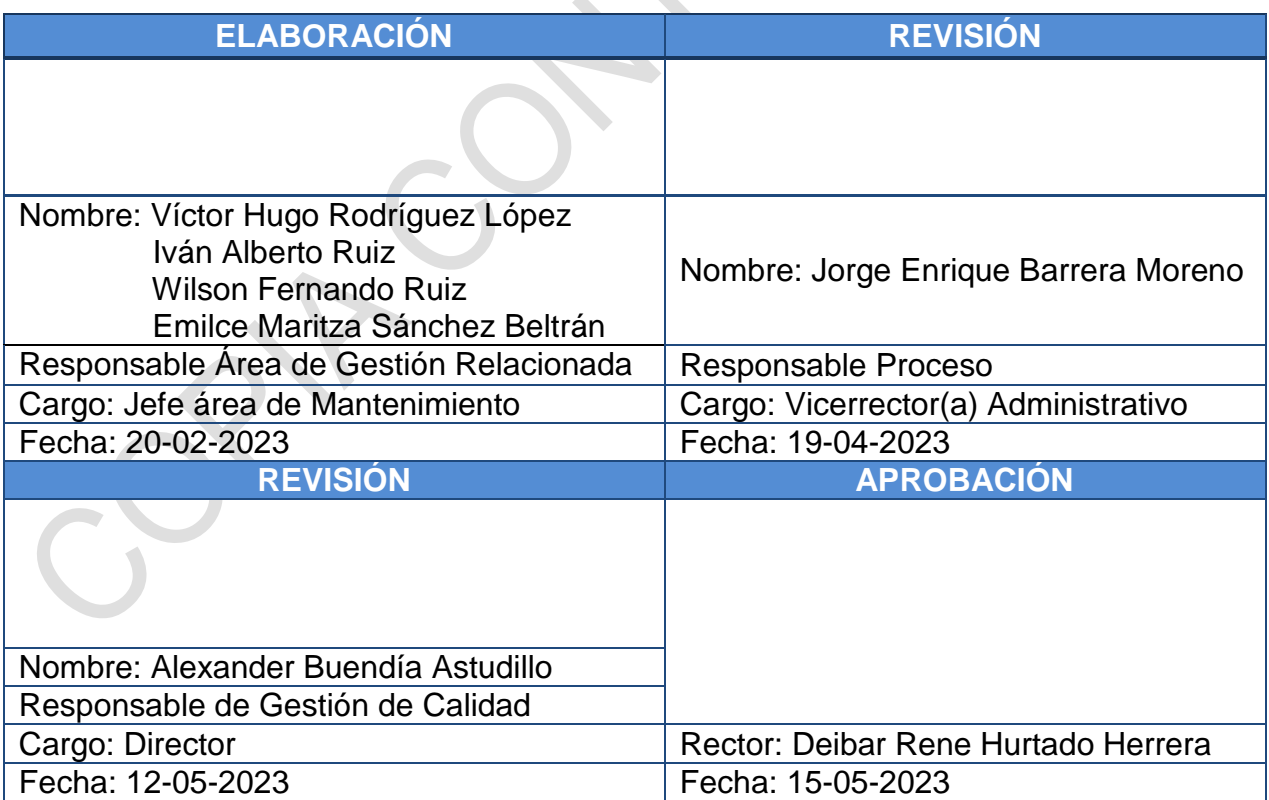

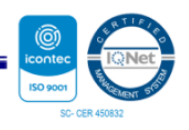